• Handschuhe • Schutzbrille

• Bleistift

• Kleiner Nussknacker

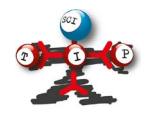

# **Aufgabenblatt Biologie**

### **Hinweis**

- *Vorsicht Allergiker!*
- *Fasst die Naturmaterialien nur mit Handschuhen an!*
- *Esst diese Naturmaterialien nicht!*

#### **Material**

- Antwortblätter 1, 2, 3
- 1 Apfel
- Gefäß mit Früchten/Samen \*
- Lupe
- Messer
- Schneidbrett/ Unterlage

# **Aufgabe 1**

# **Frucht oder Samen oder keines von beiden?**

1. Lege die vorgelegten botanischen Objekte **auf dem Antwortblatt 1** in drei Gruppen auf:

Gruppe 1 = Früchte Gruppe 2 = Samen Gruppe3 = weder Frucht noch Samen

2. Ordne den Objekten je einen Großbuchstaben (Ordnungsbuchstaben) zu und

kennzeichne damit die Objekte!

- 3. Bitte die Betreuung, das Aufgabenblatt mit den darauf liegenden Objekten so zu fotografieren, dass alles gut lesbar ist!
- 4. Übertrage nun die Ordnungsbuchstaben in die entsprechenden Spalten in

Antwortblatt 2/Tabelle 1: "Ordnungsbuchstaben der Früchte", "Ordnungsbuchstaben der Samen" und "Ordnungsbuchstabe für keine Frucht/kein Samen" (10 Punkte)

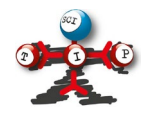

# **Aufgabenblatt Biologie**

# **Aufgabe 2**

### **Kategorisieren der vorgegebenen Früchte**

Kategorisieren bedeutet unterschiedliche Gegenstände, Lebewesen, Vorgänge usw. zu sortieren und entsprechenden Sammelbegriffen (Kategorien) unterzuordnen.

Verwende für diese Aufgabe nur jene Objekte, die du in Aufgabe 1 **der Gruppe 1, also den Früchten** zugeordnet hast!

- 1. Schau dir zuerst die äußeren Merkmale jeder Frucht an. Notiere dir maximal drei **Merkmalspaare,** die zu einer Unterscheidung führen können. Farbe und Größe spielen dabei keine Rolle. Trage diese Merkmalspaare in **Tabelle 2** ein.
- 2. Zerteile die Früchte, bei denen das möglich ist, mit dem Messer auf der Schneideunterlage in vier Teile. Notiere die inneren Unterscheidungs-Merkmalspaare in **Tabelle 3**.
- 3. Öffne jene Früchte, die mit dem Messer nicht teilbar sind, entweder mit der Hand oder mit dem Nussknacker. (Bist du im Umgang mit dem Nussknacker unsicher, bitte die Betreuung um Hilfe). Notiere diese Unterscheidungs-Merkmalspaare auch in **Tabelle 3**.
- 4. Ordne die Früchte mit ähnlichen Merkmalen zu Gruppen und benenne diese Gruppen mit der korrekten botanischen Bezeichnung für den jeweiligen Fruchttyp. Manche Fruchttypen können mehrmals vorkommen. Fülle nun die Spalten "Name der Frucht" und "Fruchttyp" in **Tabelle 1** aus. **(15 Punkte)**
- 5. Erstelle für diese Früchte einen Bestimmungsschlüssel und verwende dazu deine Merkmalspaare.
- 6. Schreibe das Ergebnis für deinen Schlüssel auf die Seite **Bestimmungsschlüssel für deine Früchte** in Antwortblatt 2. **(15 Punkte)**

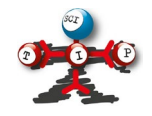

# **Aufgabenblatt Biologie**

# **Aufgabe 3**

# **Skizze eines Apfel-Längsschnittes**

1 Fertige einen Längsschnitt des Apfels an, sodass zwei annähernd gleiche Hälften entstehen.

Benütze dabei die Schneideunterlage.

2. Bitte die Betreuung, dass sie ein Foto des Längsschnittes macht!

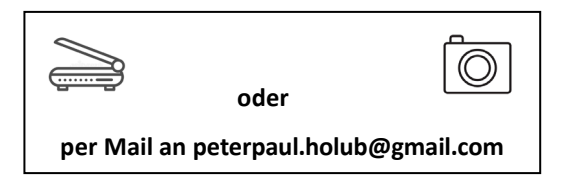

- 3. Fertige von diesem Längsschnitt auf **Antwortblatt 3** eine Bleistift-Skizze an. Es sollen dabei alle in diesem Längsschnitt erkennbaren botanischen Merkmale skizziert werden. Beachte dabei Folgendes:
	- Zeichne mindestens über 2/3 der Blattfläche
	- Zeichne mit klaren, geschlossenen Linien
	- Beschrifte die Skizze mit gut lesbaren Druckbuchstaben
	- Führe von jenen Bereichen, die zu beschriften sind, waagrechte parallele Linien zum Beschriftungstext (also keine Striche, die kreuz und quer verlaufen!!).

Fachliche Richtigkeit **(10 Punkte)** Zeichnung (**10 Punkte)**

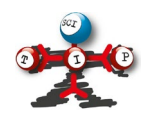

# **Antwortblatt 1**

1. Ordne die vorgelegten Objekte in drei Gruppen!

Gruppe A = Früchte Gruppe B = Samen Gruppe C = weder Frucht noch Samen

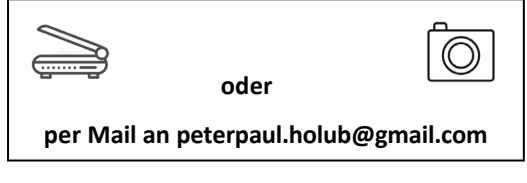

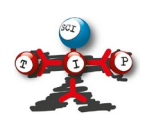

# **Antwortblatt 2a**

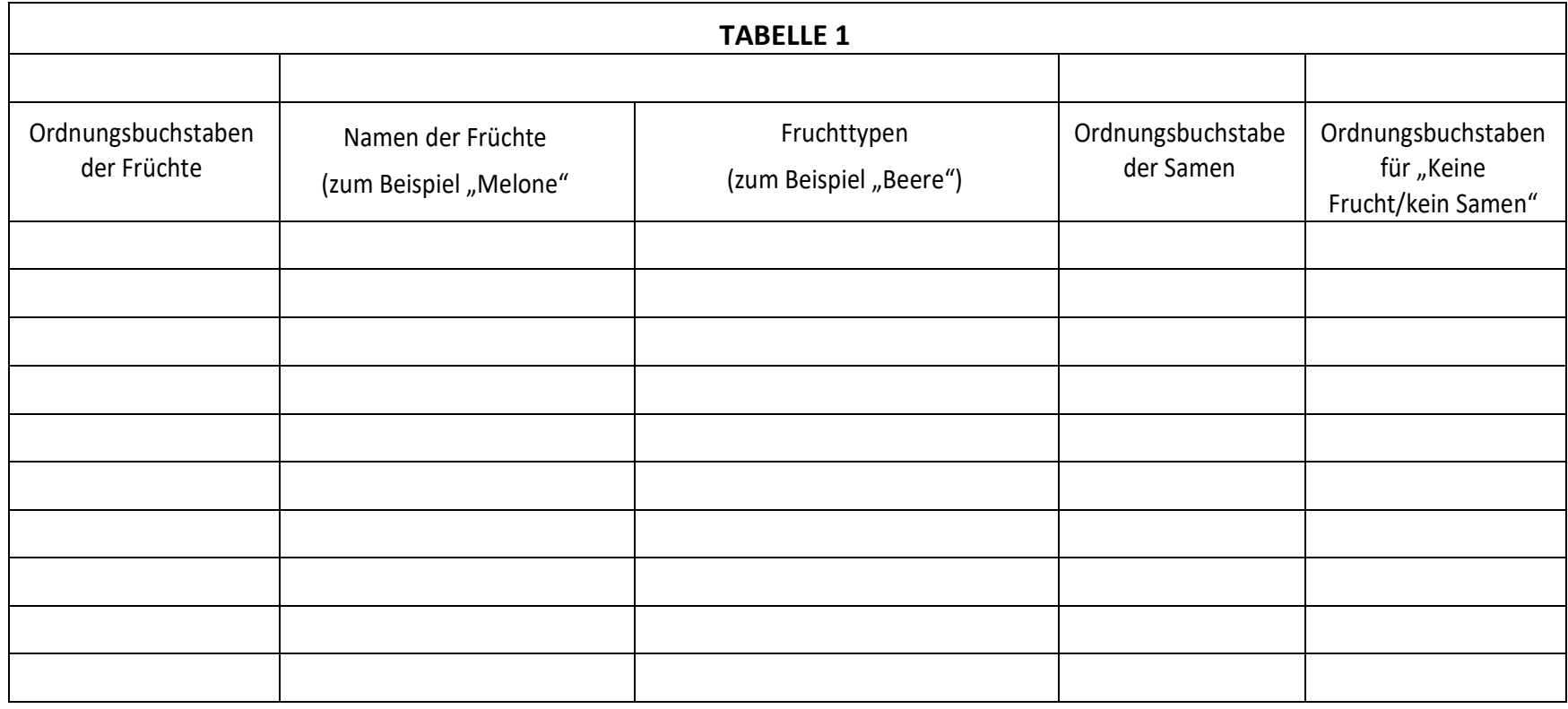

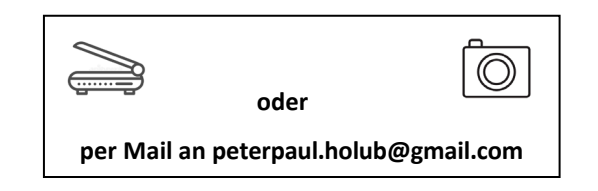

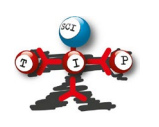

# **Antwortblatt 2b**

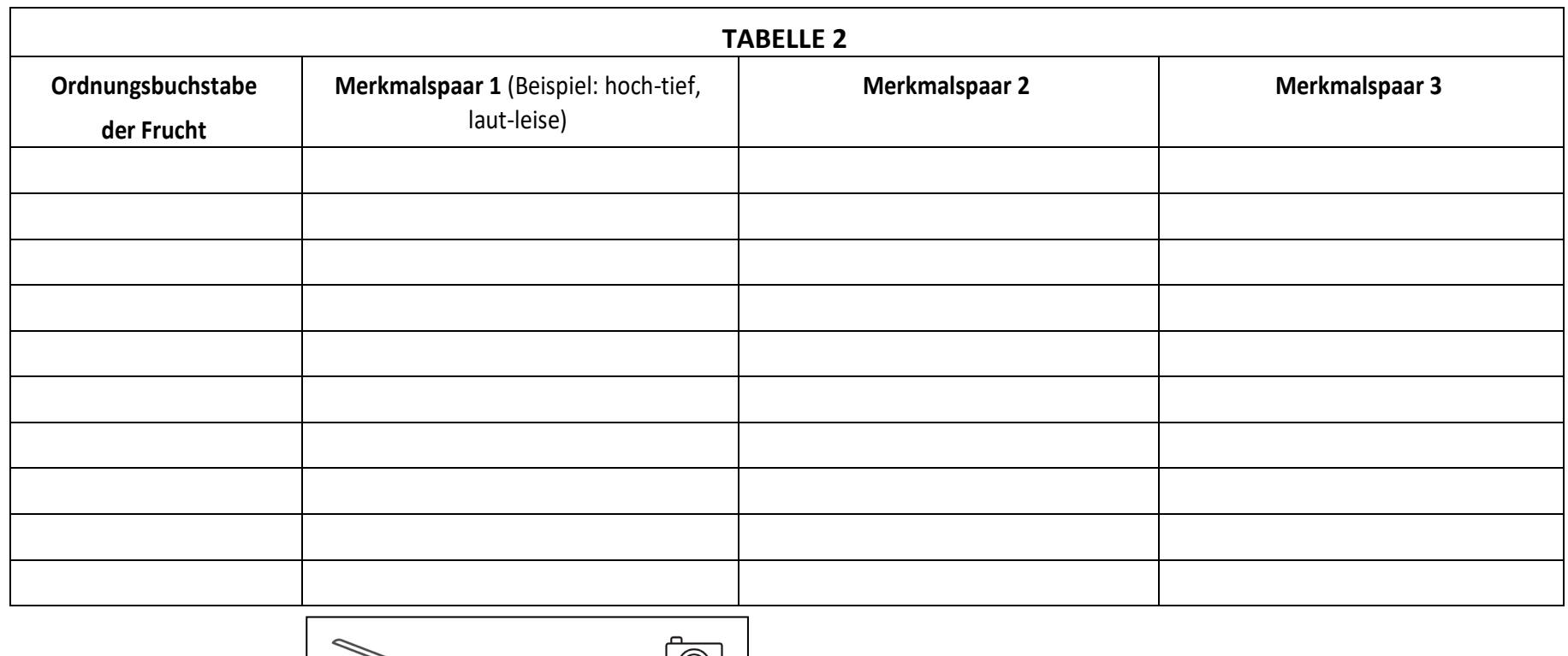

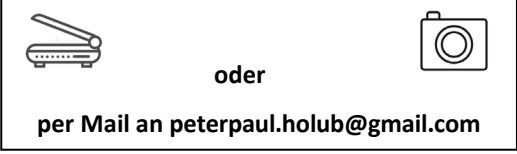

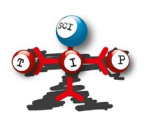

**Antwortblatt 2c**

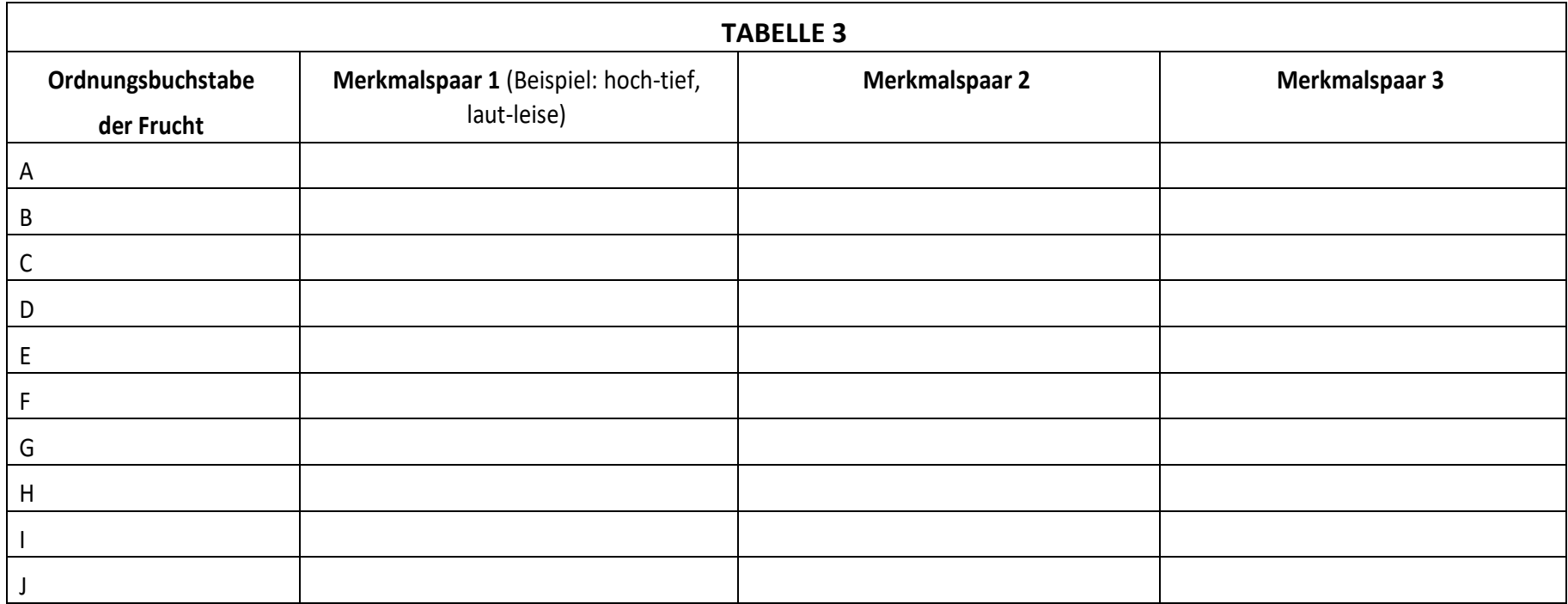

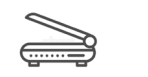

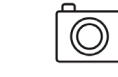

**per Mail an peterpaul.holub@gmail.com**

**oder** 

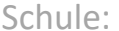

Team: \_

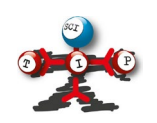

**Antwortblatt 2d**

**Bestimmungsschlüssel für deine Früchte**

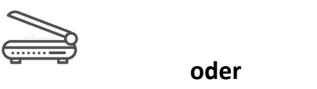

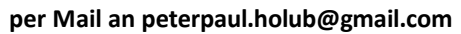

 $\overline{\circledcirc}$ 

TIPSCI 2023 Biologie 8

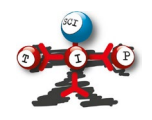

**Antwortblatt 3**

**Apfel Längsschnitt**

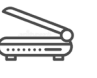

**oder** 

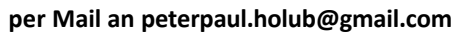

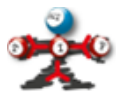

Schule: Team: Team:

# *Früchte*

*enthalten viele verschiedene Geschmacksstoffe. Für unseren menschlichen Geschmackssinn stellen dabei die Geschmacksrichtungen "süß" und "sauer" die wichtigsten Komponenten dar.* 

*Entwicklungsgeschichtlich betrachtet kann angenommen werden, dass die Pflanzen ihre Früchte sauer gemacht haben, um Fressfeinde abzuwehren. Der süße Geschmack wird wohl die Verbreitung der in den Früchten enthaltenen Samen gefördert haben, weil er Tiere zur Konsumation dieser Früchte eingeladen hat.* 

*Für unseren menschlichen Geschmackssinn sind diese Überlegungen inzwischen unwichtig geworden. "Süß" und "sauer" haben heute für uns nur mehr "Unterhaltungswert".* 

*Allerdings können alle Substanzen, die uns solche Geschmackseindrücke vermitteln, auch negative Wirkungen auf unseren Körper ausüben.* 

*Es ist daher von Bedeutung, die Anwesenheit bestimmter Substanzen in Früchten nachweisen und messen zu können.* 

*Damit sollen sich die folgenden Experimente befassen.* 

*ACHTUNG: übertrage alle Antworten auf die folgenden Fragen in die entsprechend gekennzeichneten Felder im Lösungsblatt!* 

*ACHTUNG: gib mit dem Lösungsblatt auch zu jeder Aufgabe (A/B) je ein Foto ab, aus welchem erkennbar ist, dass die Arbeitsaufträge sauber ausgeführt wurden.* 

# **Aufgabe A**

**ACHTUNG: Verwende für diese Experimente ausschließlich Geräte mit der Kennzeichnung A. Reagenzgläser und andere Behälter musst Du selbst kennzeichnen.** 

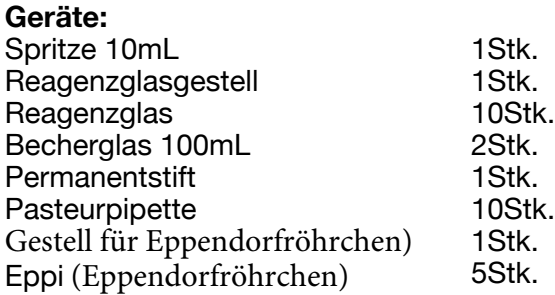

**Chemikalien:** Fruchtauszüge 3Stk.

NaOH c=1\*10<sup>-2</sup> Mol/L  $\leftrightarrow$ Phenolphtalein c=0,5% in Ethanol

### **Entsorgung:**

alle verwendeten Materialien können im Ausguss entsorgt werden.

**Teil 1:** Bestimmung der kleinstmöglichen Dosierung

Fülle eine Spritze A0 luftfrei mit genau 10 mL Wasser.

Halte die Spritze über einen Behälter und zähle die Tropfen, welche notwendig sind, um genau 2mL des in der Spritze enthaltenen Wassers in das Gefäß zu übertragen.

**Frage A1.1**: Welches Volumen hat also ein Tropfen? Wie hast du das berechnet? **Frage A1.2**: Nenne je einen Vorteil und einen Nachteil, welche man hätte, wenn man statt die Tropfen für 2mL die Tropfen für alle 10mL zählen würde.

# **Teil 2:**

Fülle die Spritze aus Teil 1 wieder voll und übertrage den gesamten Inhalt in ein Reagenzglas, welches mit der Bezeichnung A0 versehen worden ist.

Bereite 4 Reagenzgläser in dem Reagenzglasgestell vor, welche mit den Symbolen A1 bis A4 beschriftet werden.

Übertrage die Substanz aus dem Eppi A1 möglichst vollständig in dieses Reagenzglas A1. Übertrage weiters die Inhalte der Eppis A2 bis A4 ebenfalls in Reagenzgläser mit den entsprechenden Bezeichnungen.

Fülle mithilfe der Spritze A0 alle Reagenzgläser auf das gleiche Flüssigkeitsniveau wie das Reagenzglas A0.

Entnimm die Flüssigkeit aus dem Eppi A5 mithilfe einer Pasteurpipette (Bezeichnung A5) und gib jeweils 2 Tropfen aus dieser Pipette in die Reagenzgläser A1 bis A3.

**Frage A2.1**: Kann man eine Veränderung des Aussehens in den Flüssigkeiten A1 bis A3 erkennen?

Übertrage die Flüssigkeit aus Reagenzglas A4 in ein Becherglas und fülle die entleerte Spritze A0 mit dieser Flüssigkeit.

Gib im nächsten Schritt zuerst zum Reagenzglas A1 tropfenweise die Flüssigkeit aus der Spritze, bis sich die Farbe der Flüssigkeit im Reagenzglas A1 ändert. Zähle die Tropfen bis zur bleibenden Farbänderung der Flüssigkeit.

**ACHTUNG**: zur gleichmäßigen Färbung der Flüssigkeit kann es notwendig sein, das Reagenzglas in die Hand zu nehmen und vorsichtig zu schütteln.

Wiederhole die gesamte Vorgangsweise für die Reagenzgläser A2 und A3.

**Frage A2.2**: Wie viele Tropfen wurden jeweils bis zur Umfärbung gebraucht.

**Frage A2.3**: Wie viel wäre das in Millilitern?

Unter der Annahme, dass das Reagenzglas A4 eine Lösung von NaOH mit einer Konzentration von c=1\*10-2 Mol/L und das Eppi A5 eine Lösung des Indikators Phenolphtalein enthält, müssen sich folgende Fragen beantworten lassen:

**Frage A2.4**: Welche Art von Stoffen enthalten die Reagenzgläser A1 bis A3?

**Frage A2.5**: Wie lässt sich die Antwort auf die Frage A2.4 erklären?

**Frage A2.6:** Schreibe eine symbolhafte Reaktionsgleichung für so ein Ereignis an.

**Frage A2.7:** Welche Konzentration hat die gesuchte Substanz im Reagenzglas A3?

**Frage A2.8:** Erkläre Überlegungen und Berechnungen für die Antwort auf Frage A2.7 .

**Frage A2.9:** Erkläre, warum die Antworten A 2.7 und A 2.8 eigentlich nicht richtig sein können, weil eine wichtige Information zu diesen Verbindungen fehlt.

### *ACHTUNG: vergiss nicht, am Ende der Beantwortung aller Fragen ein Foto von deinem Reagenzglasgestell zu machen und mit den Arbeitsunterlagen abzugeben.*

#### **Aufgabe B**

# **ACHTUNG: Verwende für diese Experimente ausschließlich Geräte mit der Kennzeichnung B. Reagenzgläser und andere Behälter musst Du selbst kennzeichnen.**

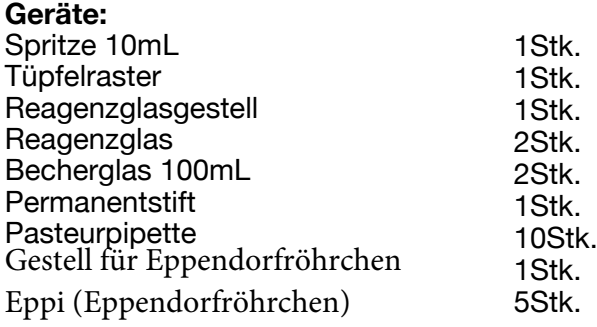

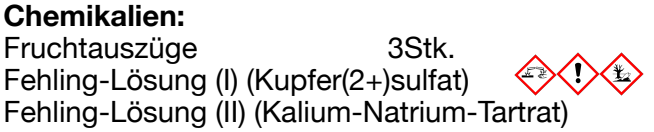

**Entsorgung:**wegen der Anwesenheit von Kupfer sind alle verwendeten Materialien im Schwermetall-Abfallbehälter zu entsorgen.

Übertrage die Inhalte der Eppis B1 und B2 in ein Reagenzglas B0. Vermische die Flüssigkeiten gut.

Übertrage mithilfe der Pipette B0 jeweils 2 Tropfen dieser Mischung auf das Tüpfelraster (Folie mit Schachbrettmuster), so dass 3 Paare von schwarzen und weißen Feldern betropft werden. Wähle dazu Felderpaare aus, welche möglichst weit voneinander entfernt sind, damit sich die Flüssigkeiten nicht berühren.

Übertrage nun aus den Eppis B3 bis B5 ebenfalls jeweils 2 Tropfen auf alle Felder, auf denen sich bereits Lösungstropfen aus dem Reagenzglas B0 befinden.

**ACHTUNG: Die Lösungen sollen sich vermischen, daher ist es sinnvoll, die neuen Tropfen aus B3 bis B5 in die bereits vorhandenen Tropfen hinein zu setzen, ohne dass die Pipette die schon vorhandenen Flüssigkeiten berührt!** 

**Frage B1.1:** Mit welchen Flüssigkeiten (B3 bis B5) kommt es zur Bildung einer anderen Farbe?

**ACHTUNG: Die chemische Reaktion zur Veränderung der Farbe verläuft sehr langsam. Es ist also sinnvoll, nach dem Auftropfen alle anderen Fragen zu bearbeiten und erst am Ende die Felder zu überprüfen.** 

Der wichtigste aller Pflanzensüßstoffe ist die Glukose (C<sub>6</sub>H<sub>12</sub>O<sub>6</sub>). Sie wird von den Pflanzenzellen mithilfe von Sonnenlicht aus Kohlendioxid und Wasser gebildet.

**Frage B1.2:** Stelle die im Lösungsblatt angeschriebene Reaktionsgleichung zur Bildung der Glukose aus Wasser und Kohlendioxid richtig.

Der menschliche Stoffwechsel verbrennt Glukose mithilfe des eingeatmeten Sauerstoffes. **Frage B1.3:** Wie lautet die einfachste Reaktionsgleichung, welche diesen Vorgang beschreibt?

Der Nachweis der Glukose erfolgt durch die Farbänderung in einer Cu2+-Lösung (blau) zu einer Cu1+-Lösung (gelb/braun).

**Frage B1.4:** Um welchen Reaktionstyp handelt es sich bei der Umwandlung von Cu<sup>2+</sup> in Cu<sup>1+?</sup>

**Frage B1.5:** Was muss also im Laufe dieser Reaktion mit der Glukose geschehen?

**Frage B1.6:** An welcher Stelle im Glukosemolekül geschieht das?

**Frage B1.7:** Welcher Verbindungstyp wird also aus der Glukose gebildet?

*ACHTUNG: vergiss nicht, am Ende der Beantwortung aller Fragen ein Foto von deinem Tüpfelraster zu machen und mit den Arbeitsunterlagen abzugeben.* 

Schule: Team: Team:

# **LÖSUNGSBLATT:**

#### **Aufgabe A: 40 Punkte**

**Frage A1.1:** Ein Tropfen enthält ………… Milliliter.

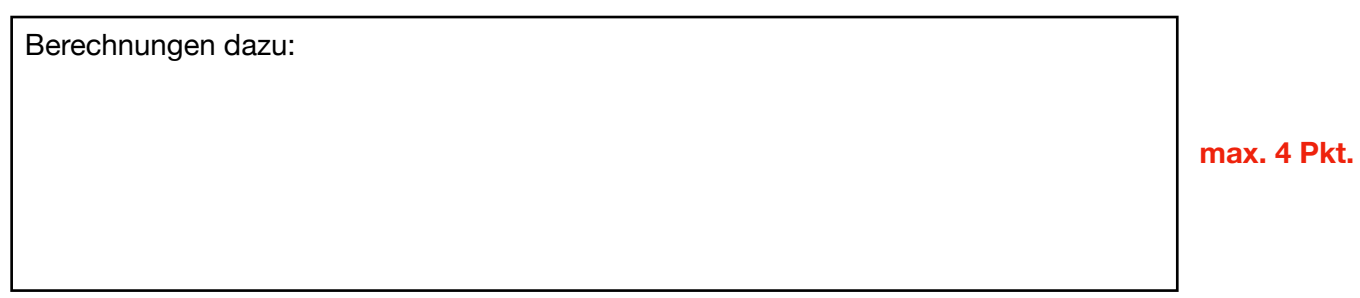

# **Frage A1.2:**

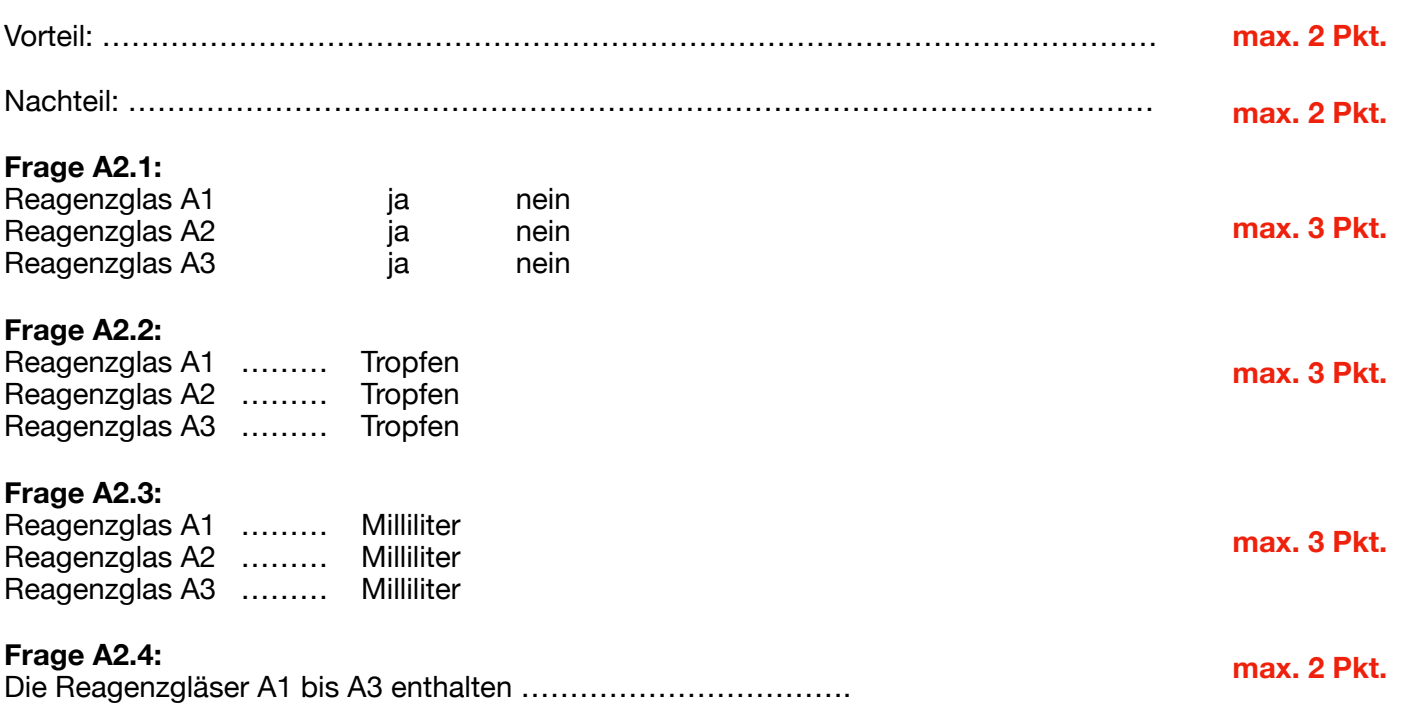

# **Frage A 2.5:**

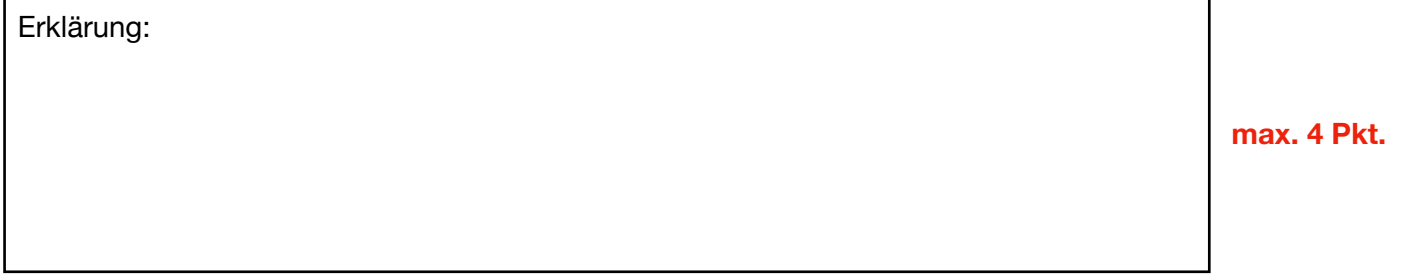

# **Frage A 2.6:**

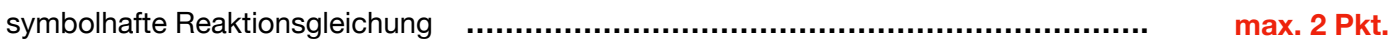

**max. 2 Pkt.**

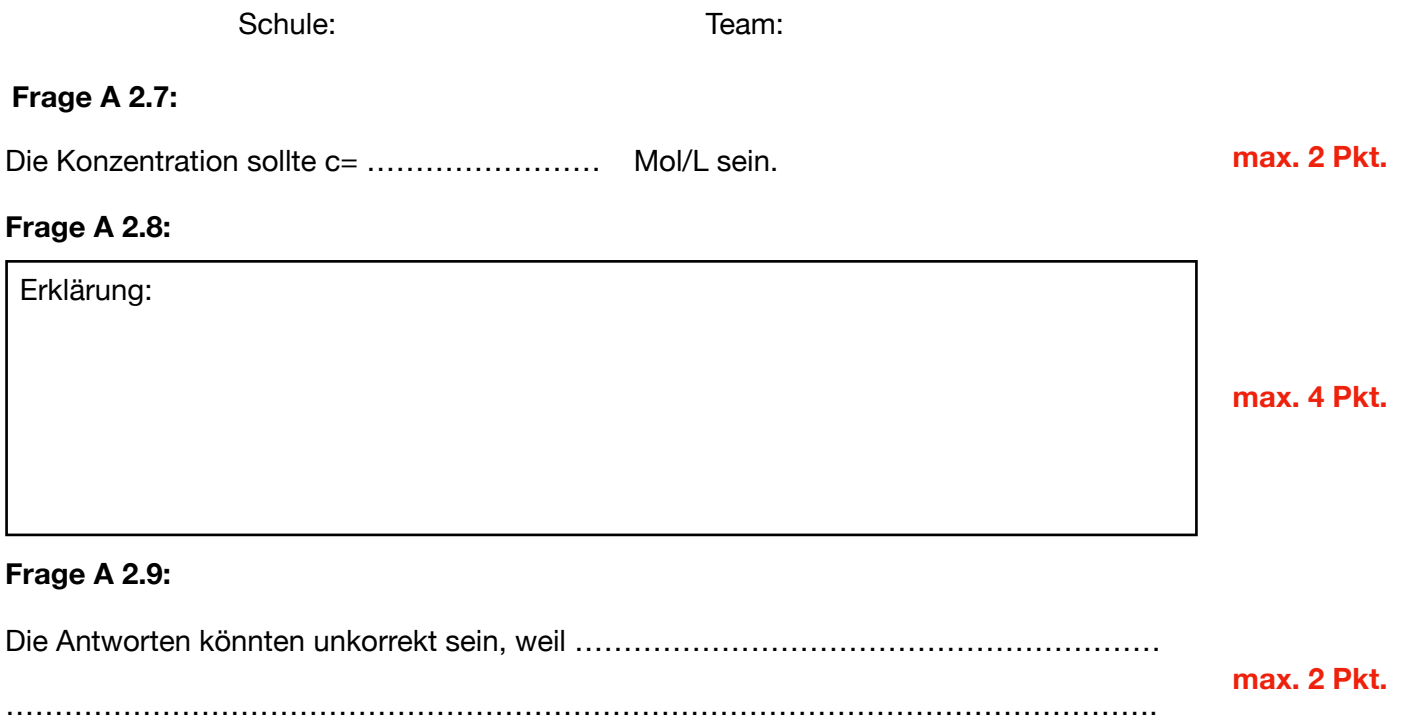

### **Foto:**

**max. 5 Pkt.**

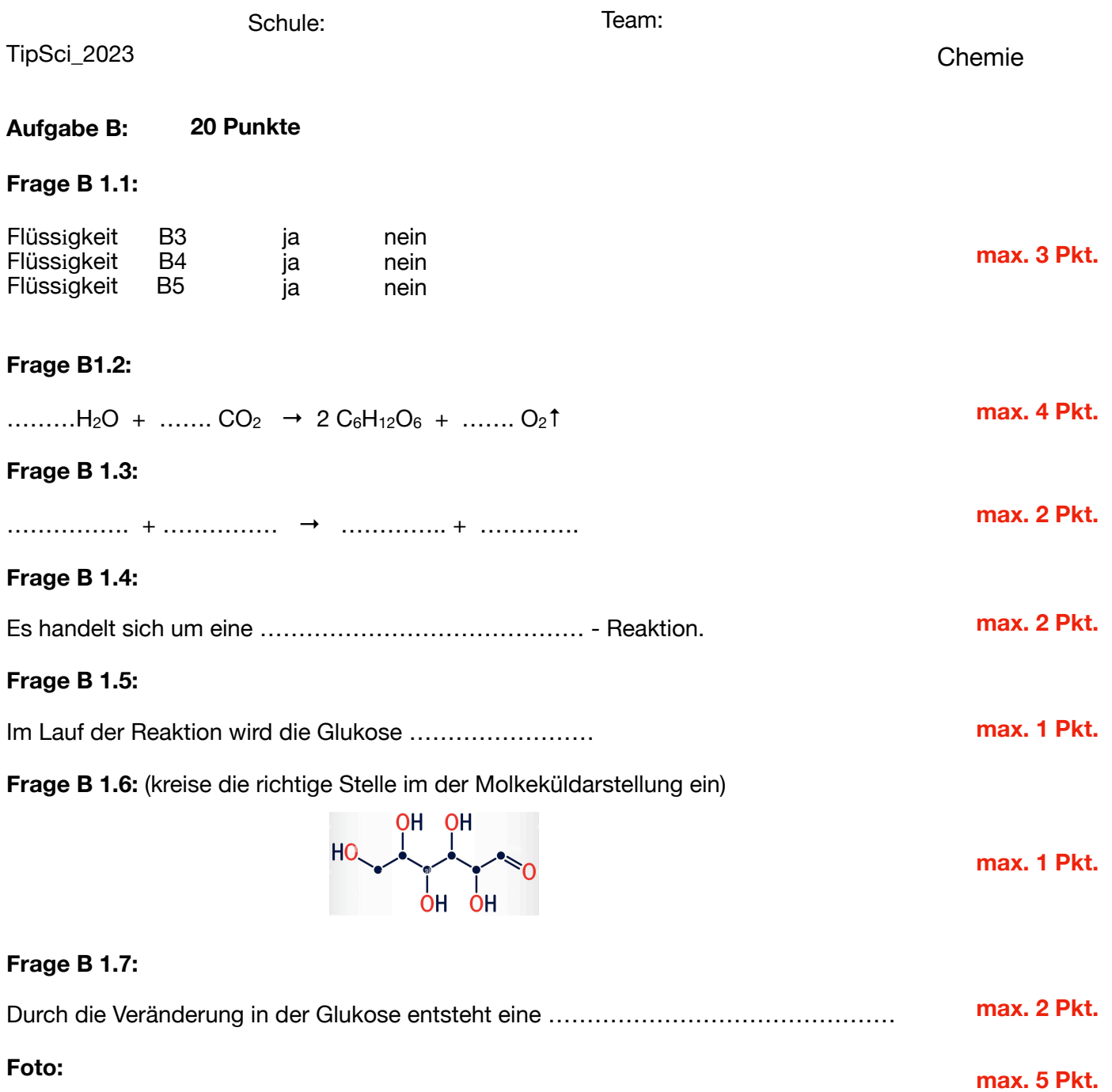

# **Physik**

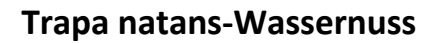

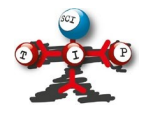

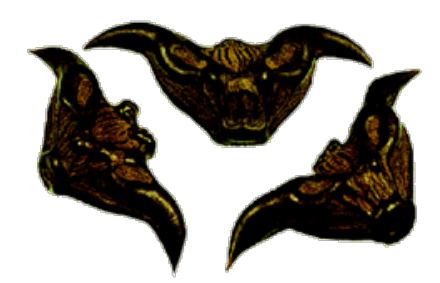

Quelle: [https://www.luckymojo.com/batnut.h](https://www.luckymojo.com/batnut.html)tml

Die bizarren Formen einiger Früchte regen immer wieder die Fantasie der Menschen an. In verschiedenen Kulturen wurden ihnen auch magische Eigenschaften zugeschrieben. Ein Beispiel dafür ist die Wassernuss. Ihre im Englischen verwendeten Namen lauten *Devil Pod*

(Teufelsschote), *Bat Nut* (Fledermausnuss), *Goat Head* (Ziegenkopf) oder *Bull Nut* (Stiernuss). Teilweise wird sie als Amulett verwendet, das vor dem Teufel schützt, als Rosenkranz oder wie in China als Glücksnuss.

Als Schwimmfrucht verbreitet sie sich in Gewässern. Ihre seltsame Form dient anschließend dazu, nach dem Angelhakenprinzip eine Verankerung im Boden zu ermöglichen. Dabei spielt ihre eigenartige Symmetrie eine Rolle, deren Eigenschaften ihr im folgenden Experiment physikalisch untersuchen könnt.

# Trapa Natans und ein Torsionspendel - Aufgabenstellung  $(DE)$

### Elias Hohl

#### 21. Februar 2023

# 1 Bereits vor dem Wettbewerb gegebene Hinweise

- Trägheitsmoment
- Satz von Steiner
- Auswerten komplizierter Formeln, die auch Sinus und Kosinus beinhalten, mit einem Taschenrechner, ohne die Formeln verstehen zu müssen
- Den Fehler von Messwerten abschätzen, Fehlerfortpflanzung verstehen

# 2 Materials list

- Stoppuhr
- Waage
- UHU stic  $(40g)$
- Lineal
- Geodreieck
- Maßband
- Schiebelehre
- Klebeband
- Trapa Natans 3D Modell
- Wissenschaftlicher Taschenrechner
- Skizze des Trapa Natans 3D Modells

# 3 Hinweise und Formeln, die du verwenden darfst

Man kann annehmen, dass die Trapa Natans aus drei Teilen besteht: dem Hauptdreiecksprisma in der Mitte, dem Zylinder an der Oberseite und den beiden kleinen schrägen Dreiecksprismen. Sei  $b$  die Länge der Basis einer der dreieckigen Begrenzungsflächen des Hauptdreiecksprismas,  $h$  die Höhe dieses Dreiecks,  $\rho$  die (homogene) Dichte des Materials der Trapa Natans, die 1240kgm<sup>-3</sup> beträgt, und d die Dicke des Hauptdreiecksprismas. Die Höhe und der Radius des Zylinders an der Spitze seien  $H_{TRAPA}$  bzw.  $R_{TRAPA}$ . Die schrägen Dreiecksprismen haben die Dicke l. Sie können so behandelt werden, als wären sie 2-dimensionale Dreiecke (weil sie sehr dünn sind). Ihre Basis (die Schnittlinie mit dem Hauptdreiecksprisma) ist  $a$  und die Höhe über dieser Basis ist  $c$ . Der Neigungswinkel gegenüber der senkrechten Achse ist  $\alpha$  (von unten gemessen, also  $\alpha < 90$ ).

Das Trägheitsmoment eines senkrecht ausgerichteten Vollzylinders mit der Masse  $m$  und dem Radius R in Bezug auf die durch seinen Mittelpunkt gehende senkrechte Achse ist

$$
I_{CYL} = \frac{1}{2}mR^2\tag{1}
$$

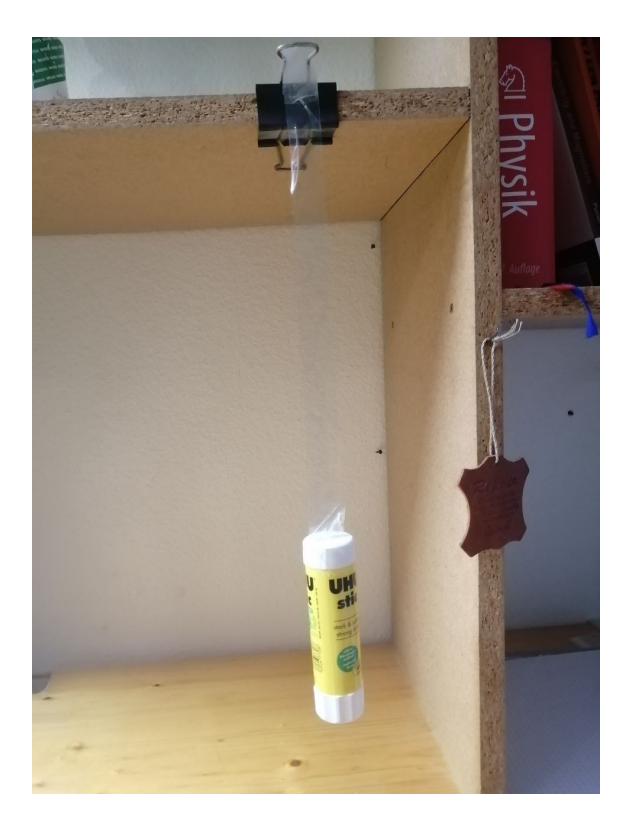

Abbildung 1: UHU stic Torsionspendel

Das Trägheitsmoment des dreieckigen Hauptprismas in Bezug auf die durch den Mittelpunkt verlaufende vertikale Achse beträgt

$$
I_{MTP} = \frac{\rho bdh}{48} (b^2 + 2d^2)
$$
\n(2)

Das Trägheitsmoment eines der kleinen geneigten Dreiecksprismen bezüglich der vertikalen Achse, die durch den Mittelpunkt der (horizontalen) Schnittlinie mit dem Hauptdreiecksprisma verläuft, beträgt:

$$
I_1 = \frac{acl\rho}{48} \left( a^2 - 2c^2 \cos(2\alpha) + 2c^2 \right)
$$
 (3)

Die Periode eines Torsionspendels mit Trägheitsmoment  $I$  und Rückstellmoment  $D$  ist:

$$
T = 2\pi \sqrt{\frac{I}{D}}\tag{4}
$$

Man kann auch ohne weitere Erklärung verwenden, dass der Schwerpunkt eines gleichschenkligen Dreiecks mit der Höhe  $h$  bei  $h/3$  über der Basis liegt.

# 4 Aufgabenstellung

#### 4.1 Torsionspendel mit UHU stic Zylinder (15P)

Verwende ein Torsionspendel wie in der Abbildung 1 und miss die Periode, wenn du den UHU stic cylinder aufhängst. Mache mindestens 20 Messungen. Berechne den Durchschnittswert und schätze den relativen Fehler ab.

Um das Torsionspendel aufzubauen, gehe folgendermaßen vor:

- 1. Klebe zwei etwa 30 cm lange Klebebandstucke zusammen (so dass keine Seite klebt). ¨
- 2. Befestige das obere Ende an einem Tisch oder einem anderen Aufhängepunkt wie in der Abbildung.
- 3. Befestige den UHU stic am unteren Ende.

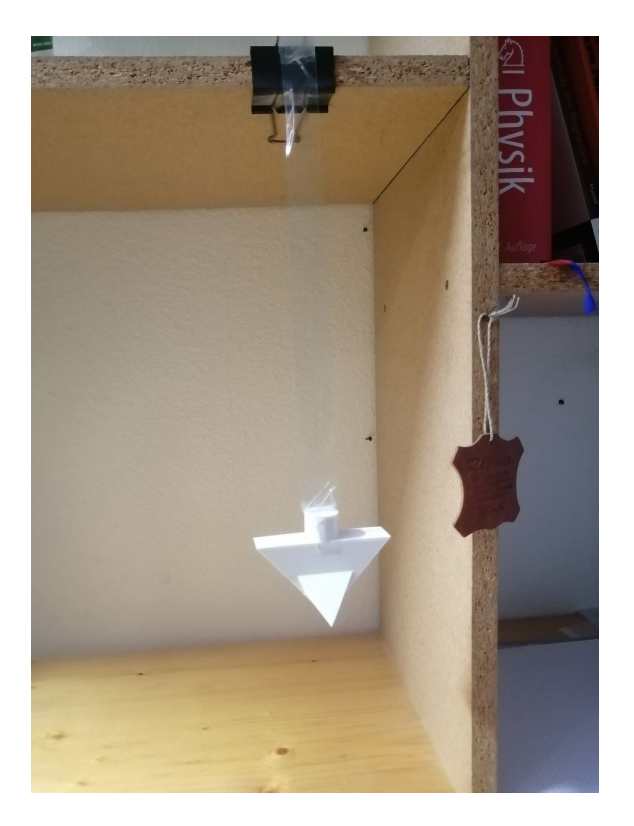

Abbildung 2: Trapa Natans Torsionspendel

4. Warte, bis das System aufhört zu schwingen. Drehe den UHU um 20 Grad aus der Ruhestellung und lass ihn dann in der Drehschwingung frei schwingen.

Achten Sie darauf, dass das Pendel NICHT wie ein Fadenpendel schwingt. Die Oszillation sollte rein rotatorisch sein.

# 4.2 Torsionspendel mit Trapa Natans (15P)

Wiederhole das obige Experiment, aber hänge anstelle des UHU-Zylinders das Trapa Natans 3D Modell wie in der Abbildung 2 auf. Mache mindestens 20 Messungen. Berechne den Durchschnittswert und den relativen Fehler (in Prozent).

Hinweis: Das verwendete Klebeband MUSS die gleiche L¨ange haben wie im vorherigen Experiment. Es wird empfohlen, dasselbe Stück Klebeband wiederzuverwenden.

#### 4.3 Berechnung des Verhältnisses der Trägheitsmomente  $(6P)$

Berechne anhand deiner Messergebnisse das Verhältnis der Trägheitsmomente  $I_{TRAPA}/I_{UHU}$ . Schätze den relativen Fehler ab.

Hinweis: Da du (hoffentlich) das gleiche Stuck Klebeband oder Klebeband mit der gleichen ¨ Länge verwendet hast, ist das Rückstellmoment  $D$  in Gleichung  $4$  in beiden Versuchen gleich. Diese Tatsache hilft dir, eine Beziehung zwischen dem Verhältnis der Trägheitsmomente und dem Verhältnis der Perioden zu finden.

#### 4.4 Berechnung Trägheitsmoment UHU stic (3P)

Berechne das Trägheitsmoment des UHU stic aus seiner Geometrie. Du kannst davon ausgehen, dass es sich um einen idealen Vollzylinder mit gleichmäßiger Dichte handelt. Du kannst beliebige Längenmessungen am UHU stic vornehmen. Notiere die gemessenen Werte.

#### 4.5 Berechnung Trägheitsmoment Trapa Natans (15P)

Berechne das Gesamtträgheitsmoment der Trapa Natans, die aus dem Hauptdreiecksprisma, dem Zylinder an der Oberseite und den beiden geneigten Dreiecksprismen besteht, anhand ihrer Geometrie. Du kannst beliebige Längenmessungen an der Trapa Natans vornehmen. Notiere die von dir gemessenen Werte.

Tipp: Um das Trägheitsmoment der beiden kleinen geneigten Dreiecksprismen zu berechnen, musst du den Satz von Steiner anwenden, da die Formel aus dem Abschnitt "Hinweise" nicht das Trägheitsmoment in Bezug auf die Achse durch den Mittelpunkt der Trapa Natans angibt.

# 4.6 Vergleich der Resultate (6P)

Vergleiche das Ergebnis für  $I_{TRAPA}/I_{UHU}$  in Frage 4.3 mit dem theoretisch abgeleiteten Ergebnis in den Fragen 4.5 und 4.4. Stimmen diese Ergebnisse gut überein? Erläutere mögliche Fehlerquellen.

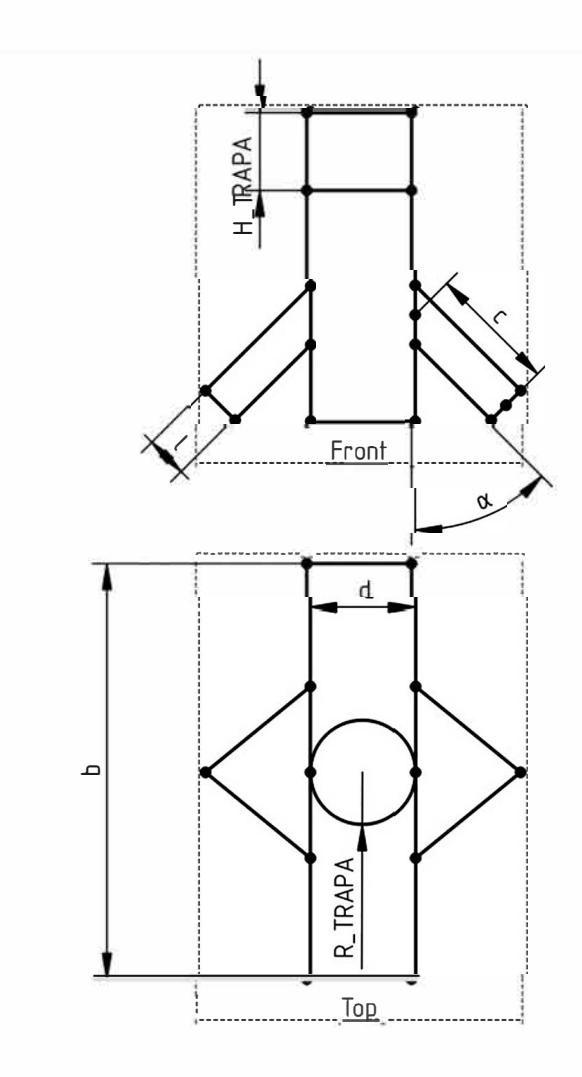

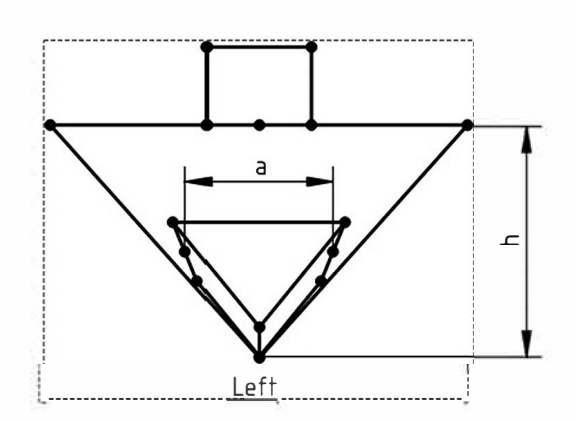

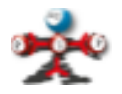

# **Answer sheet – TIPSCI 2023 – Physics**

Die Verwendung dieses Antwortbogens ist nicht verpflichtend, solange Ihr die Ergebnisse auf den abgegebenen Bogen notiert haben.

Nicht nur die Endergebnisse zählen! Die Gesamtlösung wird benotet und es werden Teilpunkte vergeben. Es werden keine Punkte vergeben, wenn nicht nachvollziehbar ist, wie Ihr zu Eurem Ergebnis gekommen seid.

Ihr könnt der folgenden Tabelle weitere Zeilen hinzufügen, wenn Ihr weitere Werte gemessen oder berechnet habt, die hier nicht erwähnt werden.

Vergesst nicht, die Einheiten aller Werte dazuzuschreiben!

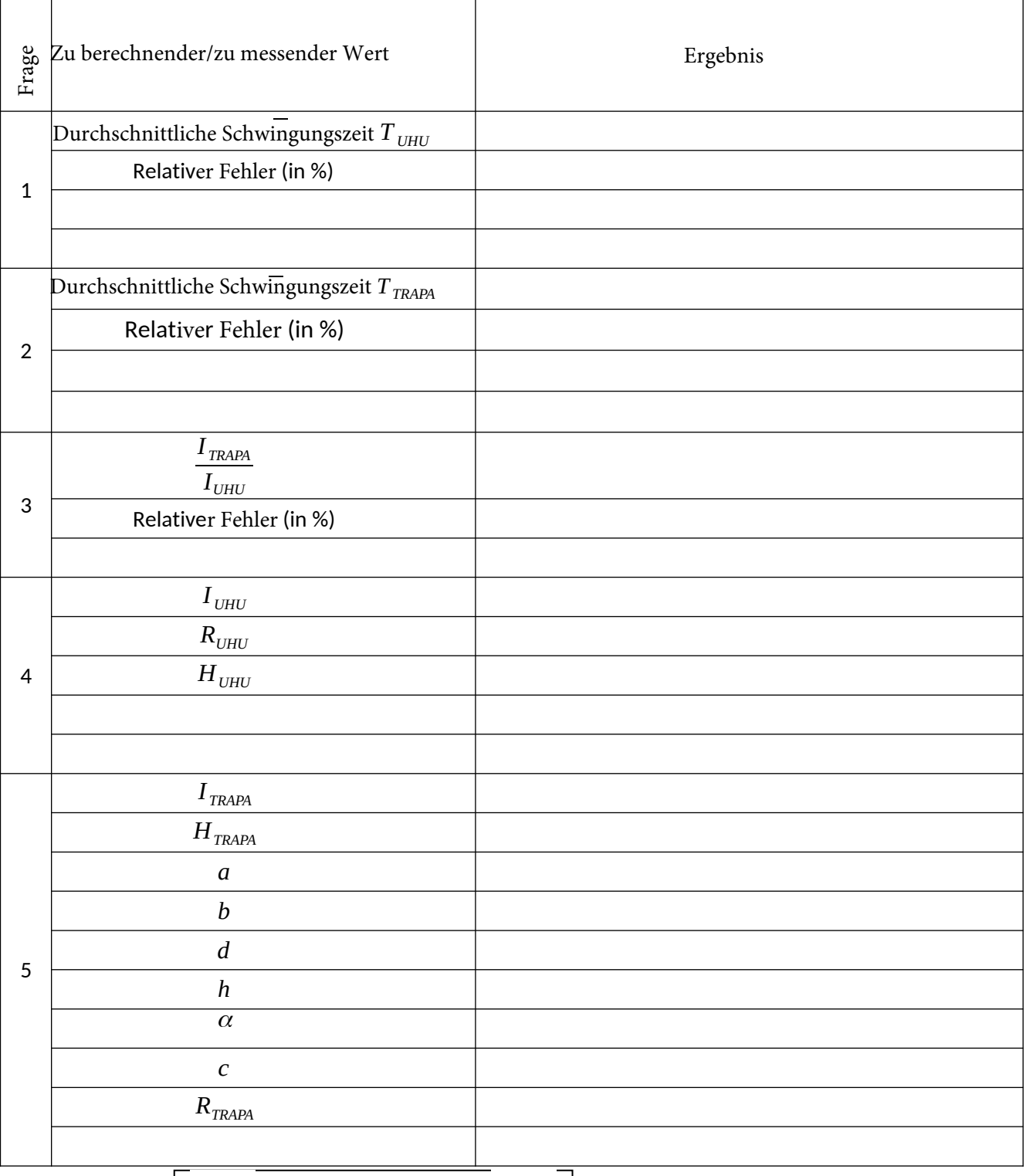

TIPSCI 2023 | <del>W</del> Physik Seite 1

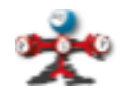

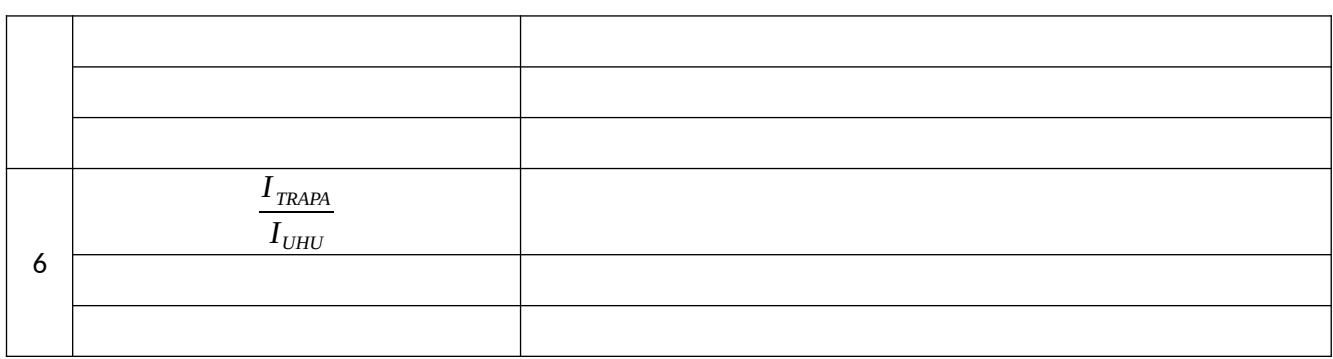

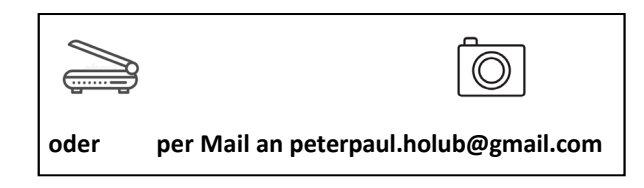